## MBBLE NEUS

VOLUME 3 / ISSUE 6 1984

## IN THIS ISSUE:

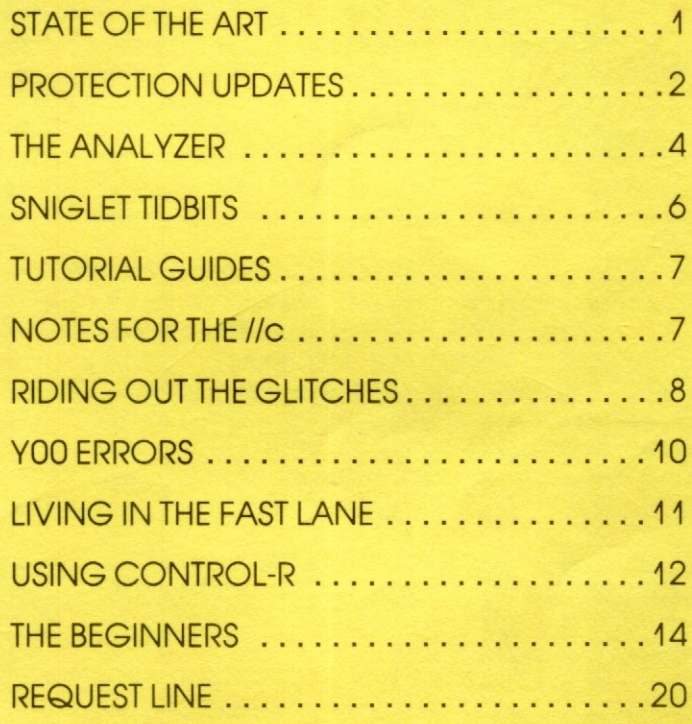

## STATE OF THE ART

NIBBLES AWAY was first introduced to the public in 1980. The ensuing popularity that followed was due in part to the comprehensive editing features and detailed documentation contained in the package. No other disk utility on the market came close to competing with all its features, making NIBBLES AWAY the #1 utility in the field.

NIBBLES AWAY II followed with new features, improved documentation, and a newsletter supporting its many users.

NIBBLES AWAY II remained 'State of the Art' for years. with only minor enhancements to its structure, while competitive products released many costly versions to their products trying to keep up with advancements being made in understanding the Apple II disk structure.

With the increased knowledge of the Apple's disk structure came protection techniques designed to foil the backup capability of NIBBLES AWAY II. Although the capability existed in NIBBLES AWAY II to edit and reproduce advanced techniques, many users lacked the knowledge required to successfully obtain a working backup.

NIBBLES AWAY II maintained its 'State of the Art' performance quite well without a major rewrite due to the planning and foresight that went into its development.

Now, after many requests from our customers, comes a NEW release of NIBBLES AWAY, with easy to use features that a novice can understand, as well as an advanced programmable language ( that can actually be used without a degree ) for the more adept user. Which were considered a demonstrative

The article entitled 'PROTECTION UPDATES' will explain in brief some of the planned features in our new release.

Steve Pierce, President

## COPYRIGHT NOTICE

This manual and the accompanying software are copyrighted. All rights reserved. This document, or the accompanying software may not, in whole or part, be copied, photocopied, reproduced, translated or reduced to any electronic medium or machine readable form without prior consent, in writing, from COMPUTER: applications Inc.

> Copyright (C) 1984  $b$ v COMPUTER: applications Inc. 13300 SW 108 Street Circle Miami, Florida 33186  $(305) 385 - 4277$